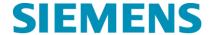

# **PSS®CAPE UGM Training Course Outlines**

Classes listed in order of 2021 scheduled date

#### PSS®CAPE for New Users UPDATED in 2021!

Overview and Getting Started Interface OL & Data Entry Short Circuit Protection Data Entry

# **Coordination Graphics**

Getting Started Exercises for Coordination Graphics Special Displays, Commands and Macros in Coordination Graphics

- Fault Studies for Distance Protection
- Plot Resistive Faults
- Plot Maximum Reach of Sliding Fault
- Plot Reach
- Plot Dynamic characteristic
- Compute Zero-Sequence Compensation Factor
- Time-Distance Diagram
- Apparent Impedances from COMTRADE Files
- Dynamic TOC Displays
- Guide to Coordination Graphics Macros

# System Simulator & Sensitivity and Coordination Macros UPDATED in 2021!

Overview of Stepped-Event Analysis and System Simulator Local Zone of Protection (LZOP) Explanation Suggested Contact Logic Codes Wizards for Creating Teleprotection Schemes An Automated Relay Coordination Study for General Use Wide Area Coordination Study Wide Area Sensitivity Study

## NERC Compliance for PRC-019, 023, 024 & 025 UPDATED in 2020!

Data Preparation, Performing Compliance Study, Reporting and Analysis of Results

- NERC PRC-019 in the Compliance Module
- NERC PRC-023 in the Compliance Module
- NERC PRC-024 in the Compliance Module
- NERC PRC-025 in the Compliance Module

# NERC PRC-026 Compliance and PSS®CAPE-TS Link™ UPDATED in 2020!

Basics of the PRC-026 Standard
Perform PRC-026 Study in Compliance Module
PSS®CAPE-TS Link Introduction
Fundamentals of Power Swing and Out-of-Step Protection
Practical Exercises using PSS®CAPE-TS Link

### Siemens Industry, Inc.

405 Little Lake Drive, Suite C Ann Arbor, Michigan 48103-6220 USA Tel: +1 (734) 761-8612 www.siemens.com/psscape

# NERC PRC-027 and the Compliance Module NEW in 2020!

Basics of the PRC-027 standard
Compliance using the short-circuit level monitoring approach
Compliance using the protection coordination study approach
Performing wide-area coordination reviews
Reporting and analysis of results

# **Managing & Merging Data**

The PSS®CAPE Database

- Sharing; Managing Accounts; Backup/Restore; Updating the Schema
- Data Management Tools in DBE
  - Library Import; Equipment Categories; DBE Tools

Merging Data

• Boundary Merge; Internal Merge; System Import; Comparisons

# **SQL** Introduction

SQL Command Syntax Using SQL with PSS®CAPE

## Short-Circuit Modeling of Inverter-Based Resources NEW in 2020!

Purpose of Types I, II, III and IV wind and solar generators

Nine-bus test network from EPRI

CAPE Type III basic model: setting current limits

Type IV control model: generator data

Type IV initial power (P, Q)

Type IV controls: V, Q and fault-ride through

Type IV limits

Voltage-Controlled Current Source with table of currents

Convergent and non-convergent solutions

Effect of weak network source (high Thevenin equivalent; low short-circuit ratio)

Multiple generators

Controls for types III and IV sources

# Relay Setting UPDATED in 2021!

Automatic relay setting in PSS®CAPE

Running the Relay Setting module

**Testing Settings in Coordination Graphics** 

Other relay setting macros of interest

Relay Setting module organization for custom relay settings development

Custom relay setting macro

## Modeling Detailed Bus Structures and Open-Ended Lines

Single, Double, Triple and Quadruple Bus Structures

Ring Bus Structures

Breaker-and-a-Half Bus Structures

Transfer Bus Structures

Double (or more) Bus with Transfer Bus

### Macros - Beginner

Overview of PSS®CAPE User Programming Language (CUPL)

CUPL Help – the online quick reference document

Exercises writing simple macros

Exercise writing a more complex macro

Using the Multi-Question Form in Macros

Guide to Shortcuts and Ready-to-use CAPE Macros

#### Macros - Advanced NEW in 2021!

Multi-question form basics
Designing and coding a Multi-question form with different types of input
Topology searches using CUPL
Working with sets of objects (buses, branches, devices)
Putting it all together in a macro

## **Breaker Duty Analysis**

Basic Concepts Computing Breaker Margin Performing Breaker Rating Studies in PSS®CAPE Special Breaker Duty Macros

# Line Constants for Modeling Transmission Lines and Calculating Line Parameters

Basic LC Data Concepts

Practical Exercise

- Library Data: soil resistivity, conductor constants, tower designs
- System data: rights of way, tower strings, line sections

# **Transformer Modeling and Neutral Nodes**

Model examples that illustrate the following topics:

- Manufacturer's transformer test reports
- IEEE Standards for transformer measurements
- Library data: winding types, base kV; MVA for 3-phase and 1-phase transformers Percent leakage impedances and load loss
- Exciting current and percent impedance; no-load loss
- Phase angles for Y-D connection (reference angles) and angle taps
- One delta in 3-wdg YYD transformer closed or open for 0-seq tests
- Two-winding core-form transformer with phantom delta
- Short-circuit reports showing delta and auto-neutral currents
- Zigzag windings as zero-sequence shunts
- Base voltages and off-nominal tap voltages
- Autotransformer with shared neutral group
- Neutral shunts on transformers and generators
- Initializing prefault voltages
- Transformer Details report to test the model in PSS®CAPE Short Circuit
- Converting Tee-model transformers to N-Circuit models in PSS®CAPE database